# **Release Note pour Atys v21.0.0**

# **Activités Appro/Céréale**

# **Editions**

**De nouvelles éditions ont été créées tandis que d'autres ont évoluées pour répondre aux nouvelles règlementations, rapporter plus d'informations et permettre ainsi toujours plus de souplesse.** Quelques illustrations des nouvelles éditions et de certaines déjà existantes sur lesquelles il a été ajouté de **nouvelles informations**, des **nouvelles sélections** (filtres) ou encore des **nouvelles possibilités de tri**.

# *Edition des relances modèle courrier*

# **#4949 - Pouvoir choisir un modèle [d](https://wiki.atys.analys-informatique.com/lib/exe/fetch.php?media=wiki:releasenote:relances_v202.png)'édition, avec un paramètre**

1 Ajout du paramètre Nom du modèle édition relance. Texte de substitution au texte du niveau 1 à 4. 'Clients\_Agri' par exemple. Les textes rtf doivent exister sur le répertoire reports. Si les textes n'existent pas, alors il apparaitra aucun texte dans le courrier. (EntêteRelanceClients\_Agri.rtf & PiedsRelanceClients\_Agri.rtf).

# *Rapport écritures Tiers transférés compta*

**Obtenir un cumul par période** 1 Ajout niveau de détail  $\pmb{\times}$ 

# *Rapport Audit Articles*

 $\pmb{\times}$ 

#### **Qte Stock**

1 Ajout choix du tri.

#### *Tableau Chiffre d'affaires*

 $\pmb{\times}$ 

 $\pmb{\times}$ 

#### **Voir le pourcentage de contribution**

Uniquement Visible en Niveau 1 sans Tri N°2.

#### *Évolution Chiffre d'affaires*

 $\pmb{\times}$ 

#### **Voir le pourcentage de contribution**

Uniquement Visible sans Tri N°2.

#### *Paramétrage Éditions - INFO CERTIFICATIONS TIERS*

# **Option activée : Affichage dans l'entête de la pièce**

 $\pmb{\times}$ 

Exemple sur un bordereau d'apport  $\pmb{\times}$ 

#### *Paramétrage Éditions - INFO CERTIFICATIONS TIERS*

# **Option activée : Affichage dans le pied de la pièce**

Exemple sur une livraison client  $\pmb{\times}$ 

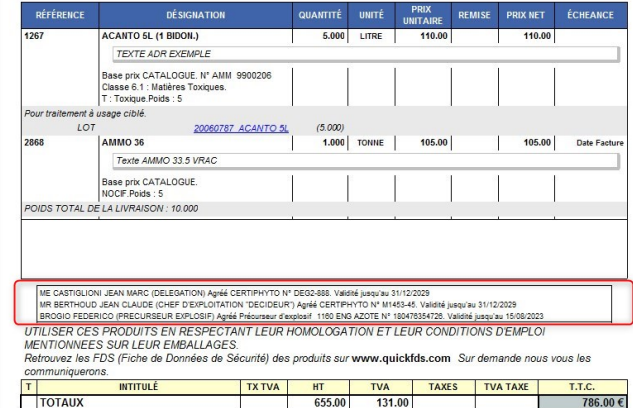

# *Paramétrage Éditions - INFOS OPTIONNELLES*

# **#5054 - Edition des infos optionnelles en cas de multi pages.**

**Option qui permet de ne pas répéter les infos optionnelles sur les pages suivantes**  $\pmb{\times}$ **des pièces**

Exemple sur une facture client **X** 

Option désactivée :  $\pmb{\times}$ 

[Previous](#page--1-0) [Next](#page--1-0)

*Paramétrage Éditions - CONDITIONS GENERALES*

# **ETAPE N° 1 : Cliquer sur la zone ci-dessous**

 $\pmb{\times}$ 

*Paramétrage Éditions - CONDITIONS GENERALES*

# **ETAPE N° 2 : Choisir la section voulue**

"CONDITIONS GENERALES de l'activité Céréale dans cet exemple  $\pmb{\times}$ 

*Paramétrage Éditions - CONDITIONS GENERALES*

# **ETAPE N° 3 : Visualisation du texte saisi**

 $\pmb{\times}$ 

 $\pmb{\times}$ 

*Paramétrage Éditions - CONDITIONS GENERALES*

# **ETAPE N° 4 : Liste des textes personnalisables**

1 Option désactivée pour les types de pièce dont l'enchainement n'est pas prévu.  $2$  Affichage Pièce = Rappel du N° de pièce en entête des conditions générales. 3 Que en PDF = pas d'enchainement des conditions à l'édition papier. Mais uniquement en export PDF.  $\pmb{\times}$ 

# *Paramétrage Éditions - CONDITIONS GENERALES*

# **ETAPE N° 5 : Validité de l'enchainement des condition générales**

Via le menu général : PIECES → "Pieds des pièces de l'activité Céréale.

1 OK pour les contrats d'achat

 $\pmb{\times}$ 

# [Previous](#page--1-0) [Next](#page--1-0)

# **Evolution**

#### **#4905 - DROITS : Nouveau droit "Solde après signature"**

Ajout d'un nouveau "Droit Solde après signature" dont la valeur par défaut (pour tous les utilisateurs) peut être définie au niveau du circuit admin pour chaque type de pièce/site. Il est aussi possible de définir ce droit explicitement par Groupe utilisateur/Utilisateur par la gestion des droits sur "Pièce" (par Circuit administratif).

# **#4952 - PIECES : Ajout de nouvelles possibilités de paramétrage en cas de dématérialisation d'une pièce**

Lorsqu'une pièce est dématérialisée (c'est à dire signée numériquement), il est dorénavant possible de la rendre non modifiable et/ou non supprimable après dématérialisation via paramétrage du type de pièce. Par défaut, une pièce dématérialisée sera non supprimable, et uniquement soldable manuellement (pas d'autre modification possible).

# **#4790 - RELANCE CLIENT : Gestion du niveau de relance.**

Possibilité de changer le niveau de relance sur les pièces de l'encours du client.

#### **#5012 - CIRCUITS ADMIN : Nouvelles possibilités pour la numérotation des pièces.**

Possibilité de choisir un type de numérotation afin de pouvoir numéroter automatiquement les pièces de façon "Globale", "Annuelle" (nouveau), "Mensuelle" (nouveau) ou "Journalière" (nouveau) en fonction de la date de pièce. Ex : si "Mensuelle" :"AAMM" + numérotation chronologique qui repartira automatiquement à 0 à chaque début de période.

#### **#5096 - TIERS : Date d'adhésion.**

Possibilité de saisir la date d'adhésion de l'adhérent. Cette date figurera sur l'édition du récapitulatif du capital réel.

#### **#5126 - REMISE EN BANQUE SUPPORT PAPIER : Numéro de remise de la banque.**

Pour la remise en banque par chèque, mise en place d'une zone afin de renseigner le numéro de la remise du carnet de la banque, et stockage dans la zone numéro de pièce.

# **Activité Appro**

# **Editions**

*Edition Proposition Interêts : Tri et filtre sur ATC principal.*

 $\pmb{\times}$ 

**#3637 - Choix d'un ou plusieurs Atcs**

1 Ajout du filtre Atcs principaux.

**Evolution**

# **#4918 - EXTRACTION JOURNAUX : Envoi cumulé par période.**

Les écritures comptables détaillées du LISA pourront maintenant être extraites par jour, quinzaine ou mois.

# **#4959 - INVENTAIRE : Préparation avec recalcul des stocks lot.**

Lors de la préparation des inventaires, on propose maintenant de faire le recalcul des stocks des lots à la date de l'inventaire.

# **#4838 - RENDU CLIENT : Pouvoir importer une facture comptant.**

Possibilité de rendre la marchandise d'une facture comptoir par un import ligne dans une pièce de rendu client.

# **#5113 - ETIQUETTES ARTICLES : Évolution du paramétrage.**

Évolution permettant de choisir le modèle d'édition selon le type d'imprimante.

# **#5108 - REMPLACEMENT DES ARTICLES DANS LES PIECES : Contrôle certification.**

Contrôle des certifications lors du changement d'un article dans une pièce de vente.

# **#4874 - LIVRAISON CLIENT : Valorisation de la soulte.**

Si le prix de la soulte est SAISI dans la livraison, ce prix devient prioritaire et n'est plus la moyenne des bons de rachat. On peut donc forcer un prix.

#### **#5115 - FACTURATION VENTES APPRO : Filtre sur code article.**

Possibilité de sélectionner les bons de livraison en fonction des codes article.

#### **#5118 - FACTURATION VENTES APPRO : Filtre sur référence externe.**

Possibilité de sélectionner les bons de livraison en fonction de leur référence externe.

### **#5098 - COMMANDE CLIENT : Pouvoir figer la valorisation du produit à la date de la commande afin de la conserver dans la livraison et la facture.**

Nouveau traitement qui permet, pour une liste des lignes de commandes sélectionnées, de mettre à jour et de figer le prix de revient dans chaque ligne, à partir du prix de valorisation du produit à la date de la commande. Ceci est nécessaire si la vente est déjà couverte par un achat et que ce prix d'achat varie énormément.

# **Activité Céréale**

**Editions**

*Edition Situations Stocks Céréale : Vue uniquement des stocks physiques.*

 $\pmb{\times}$ 

# **#4867 - STOCKS CEREALE - SITUATION : Stock prévisionnel Physique**

Ajout d'un nouveau paramètre "Vue physique" dans l'édition "Stocks céréale\Situation" permettant de n'obtenir qu'une vue physique des stocks (uniquement les cellules ou il y a du stock physique à date ou à venir).

1 Ajout d'un paramètre Vue Physique.

#### *Contrôle Durabilité Tiers*

#### $\pmb{\times}$

### **Voir ceux Avec, sans ou Avec & sans signature**

Ajout paramètre sur l'état de signature.

#### [Previous](#page--1-0) [Next](#page--1-0)

# **Evolution**

#### **#5040 - BORDEREAUX D'APPORT : Édition des certifications.**

Toutes les certifications du tiers, pour les fruits et légumes, figurent maintenant sur l'édition du bordereau d'apport.

# **BUGS**

# **Activité Appro**

#### **#4951 - RECALCUL STOCKS LOTS : Stock faux si recalcul à une date d'inventaire.**

Si on recalcule les stocks lots en précisant une date d'inventaire, les stocks, à cette date, sont bons ainsi qu'à la date d'aujourd'hui.

#### **#4964 - EXPORT BASES PRIX : Filtrer selon l'entité administrative.**

Si les bases prix des articles sont paramétrées par entité administrative, l'export présente maintenant toutes les bases prix en tenant compte de l'entité administrative sur laquelle on se trouve.

#### **#4852 - FACTURE LISA : Condition tarifaire produit offert TTC.**

Dans le cadre de la remise "Produit Offert en fonction de la quantité acheté", le calcul se fait maintenant bien en HT+TVA si le tarif est en HT+TVA et l'article est aussi en HT+TVA.

# **#5109 - REMPLACEMENT DES ARTICLES DANS LES PIECES : Lien commande client origine perdu.**

Suite au traitement de remplacement des articles dans les pièces d'achat, on conserve maintenant le lien entre la commande client et la commande fournisseur concernée.

# **Activité Céréales**

**#3068 - APPORT ET RENDU APPORT : Gestion du tiers à facturer.** Le tiers à facturer, paramétré dans la fiche du tiers de l'entête de la pièce, est maintenant bien stocké dans le champ TIERS LIVRE de la ligne d'apport.

**#4053 - FACTURATION DES VENTES DE CEREALE : Filtre sur la périodicité de facturation.** Possibilité de filtrer les bons de livraison en fonction de la périodicité de facturation des tiers.

**#4057 - AFFRETEMENT - LISTE DES PIECES SOLDEES, NON SOLDEES : Prix libre.** Ce champ est maintenant présent dans l'export de la liste affichée, pour contrôle des prix renseignés pour le transport dans l'affrètement.

# **Widgets AtysXE**

**Nouveaux Widgets**

#### *Réceptions Fournisseurs*

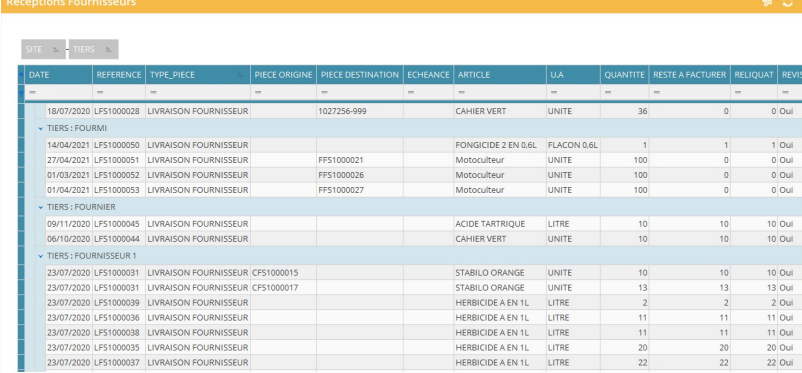

# **Module APPRO/Achat**

Nouveau widget permettant d'avoir [u](https://wiki.atys.analys-informatique.com/lib/exe/fetch.php?media=wiki:releasenote:widget_liv_fourn.jpg)n état des livraisons fournisseurs avec identification des pièces d'origine et de destination, le reliquat et le reste à facturer, …

# *Livraisons clients*

# **Module APPRO/Vente**

Nouveau widget permettant d'avoir un état des livraisons clients avec identification des pièces d'origine et de destination, le reliquat et le reste à facturer, ….

 $\degree$  C N

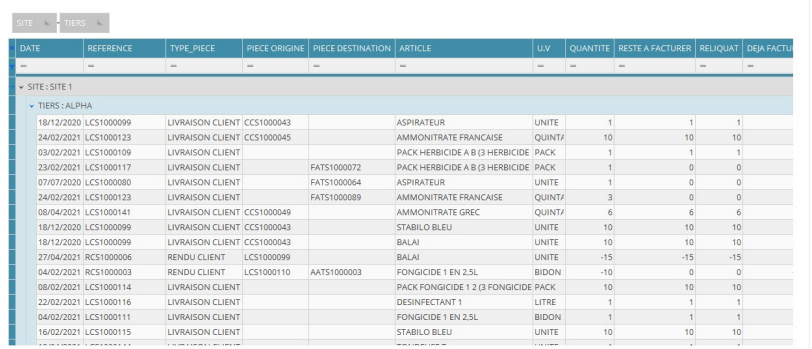

# *Réceptions*

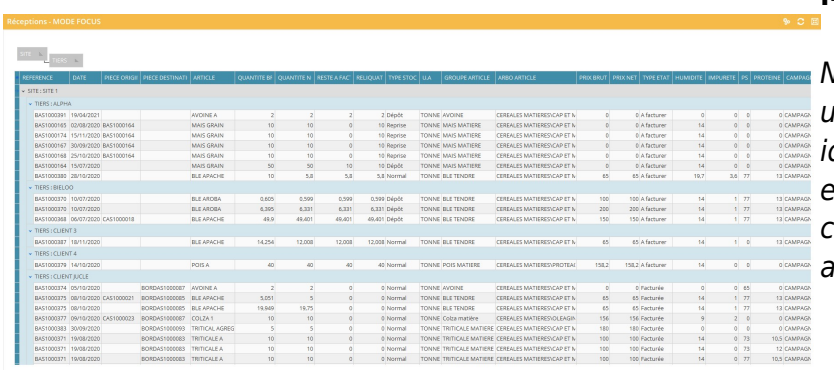

# **Module COLLECTE/Collecte**

Nouveau widget permettant d'avoir un état des réceptions avec dent[i](https://wiki.atys.analys-informatique.com/lib/exe/fetch.php?media=wiki:releasenote:collecte_receptions.jpg)fication des pièces d'origine et de destination, les caractéristiques, l'arborescence article, …

# *Livraisons*

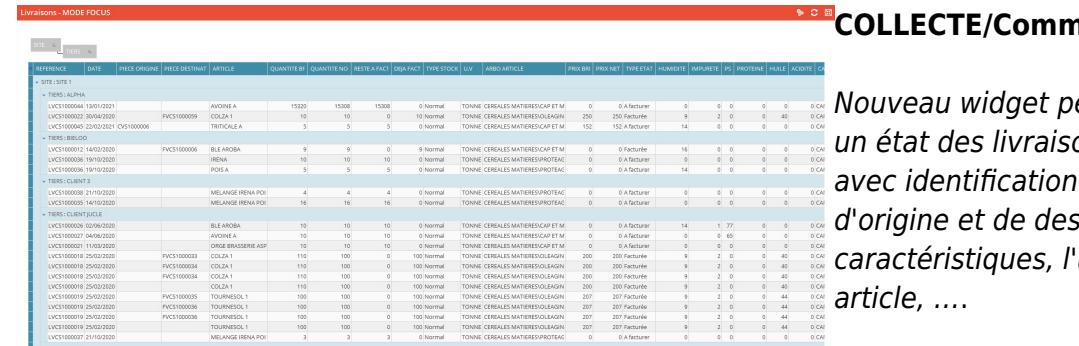

#### **Module [C](https://wiki.atys.analys-informatique.com/lib/exe/fetch.php?media=wiki:releasenote:collecte_livraisons.jpg)OLLECTE/Commercialisation**

ermettant d'avoir ons vente céréale des pièces tination, les arborescence

#### [Previous](#page--1-0) [Next](#page--1-0)

# **Evolutions**

# **#5097 - WIDGETS : APPRO/ACHAT/Commandes fournisseurs non soldées et APPRO/VENTE/Commandes clients non soldées**

Nouveaux champs : Commentaire pièce / Tiers Info Recherche / Échéance Modification de filtre : Filtre sur l'entité stock de la ligne article et non plus sur l'entité site sur laquelle la pièce est saisie

# **#5080 - WIDGETS : APPRO/STOCKS/Détail des stocks**

Nouveaux champs : Actif ou Inactif / Arborescence article

# **#5087 - WIDGETS : COLLECTE/STOCKS/Stocks (T)**

Nouveaux champs : Affichage du stock réél en plus des stocks dépôt et physique

# **#5114 - WIDGETS : COMPTA/FACTURATION/Ventes non facturées**

Nouveaux champs : Tiers Info Recherche / Mvt Stock (oui/non) / Prix brut saisi (oui/non) / Est gratuit (oui/non)

# **#5114 - WIDGETS : ARTICLES/Statistique : Comparatif CA et Qtés vendues N et N-1**

Nouvelle série de données : Quantités (en plus de CA brut et CA net)

# **WIDGETS : ARTICLES/Mouvements Stocks**

Modification de filtre : Ajout des pièces de rendus (Clients et Fournisseurs) dans la sélection des mouvements pris en compte

# **CHANGEMENTS BASE DE DONNEES**

# **TABLE "Tiers"**

- Nouveaux champs :
	- o Tiers\_Divers\_LISA "BOOLEAN" DEFAULT 0 NOT NULL
	- o Date Adhesion TIMESTAMP

# **TABLE "Journaux"**

- Nouveau champ :
	- Periode INTEGER DEFAULT 3 NOT NULL

# **TABLE "Entites"**

- Nouveau champ :
	- o Gestion Tracabilite INTEGER DEFAULT 2 NOT NULL

#### **TABLE "Lots"**

• Nouveau champ : Lot Virtuel "BOOLEAN" DEFAULT 0 NOT NULL

# **TABLE "CircuitsAdmin"**

- Nouveaux champs :
	- o Droit Solde Apres Signature INTEGER DEFAULT 2 NOT NULL
	- o Type Periode Numerotation INTEGER DEFAULT 0 NOT NULL
	- o Suppression champ : Numerotation Piece

# **TABLE "CoursMarches"**

- Nouveau champ :
	- Date\_Debut\_Livraison TIMESTAMP Date\_Fin\_Livraison TIMESTAMP

#### **TABLE "FournisseursParArticle"**

• Nouveau champ : Coef\_EDI DOUBLE PRECISION DEFAULT 1 NOT NULL

# **TABLE "Droits"**

• Nouveau champ : Solde Apres Signature INTEGER DEFAULT 2 NOT NULL

# **TABLE "TypesPieces"**

- Nouveaux champs :
	- o Type\_Modif\_Apres\_Demat INTEGER DEFAULT 1 NOT NULL
	- o Suppr Apres Demat SMALLINT DEFAULT 0 NOT NULL ALTER

#### **TABLE "ParamsLog"**

• Nouveau champ : Terminal Number INTEGER DEFAULT 0 NOT NULL

# **NOUVELLE TABLE "NumerosPieces"**

- Champs :
	- Id INTEGER NOT NULL
	- o Id\_Circuit\_Admin INTEGER NOT NULL
	- o Terminal Number INTEGER NOT NULL
	- Annee INTEGER
	- o Mois INTEGER
	- o Jour INTEGER
	- o Numerotation\_Piece INTEGER DEFAULT 0 NOT NULL

# **NOUVELLE TABLE "TypesModifsAutorisees"**

- Champ :
	- Code INTEGER NOT NULL Intitule VARCHAR(80)

From: <https://wiki.atys.analys-informatique.com/> - **Wiki Atys**

Permanent link: **<https://wiki.atys.analys-informatique.com/doku.php?id=wiki:releasenote:21.0>**

Last update: **2022/11/02 18:14**